# Package 'pcadapt'

May 5, 2020

Type Package

Title Fast Principal Component Analysis for Outlier Detection

Version 4.3.3

Date 2020-05-05

Description Methods to detect genetic markers involved in biological adaptation. 'pcadapt' provides statistical tools for outlier detection based on Principal Component Analysis. Implements the method described in (Luu, 2016) <DOI:10.1111/1755-0998.12592>.

License GPL  $(>= 2)$ 

**Imports** bigutilsr  $(>= 0.3)$ , data.table, ggplot2, magrittr, mmapcharr (>= 0.3), Rcpp (>= 0.12.8), RSpectra

LinkingTo mmapcharr, Rcpp, rmio

Suggests plotly, shiny, spelling, testthat, vcfR

RoxygenNote 7.0.2

LazyData TRUE

Encoding UTF-8

Language en-US

URL <https://github.com/bcm-uga/pcadapt>

BugReports <https://github.com/bcm-uga/pcadapt/issues>

NeedsCompilation yes

Author Keurcien Luu [aut], Michael Blum [aut], Florian Privé [aut, cre], Eric Bazin [ctb], Nicolas Duforet-Frebourg [ctb]

Maintainer Florian Privé <florian.prive.21@gmail.com>

Repository CRAN

Date/Publication 2020-05-05 10:10:02 UTC

# <span id="page-1-0"></span>R topics documented:

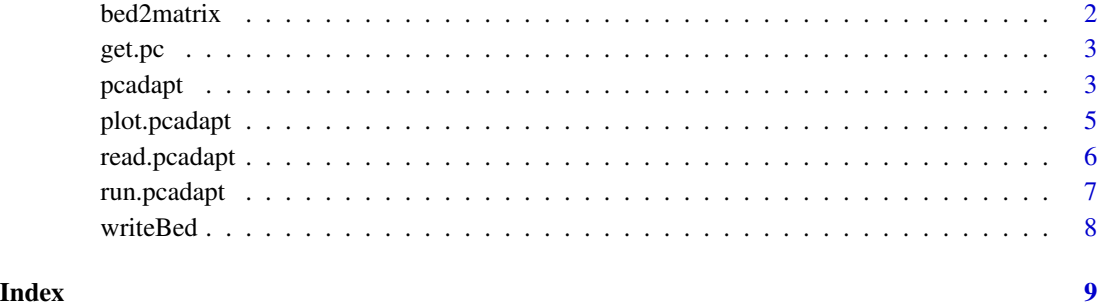

bed2matrix *Convert a bed to a matrix*

# Description

Convert a bed to a matrix

# Usage

```
bed2matrix(bedfile, n = NULL, p = NULL)
```
# Arguments

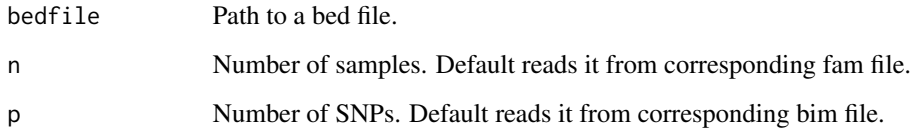

# Value

An integer matrix.

# Examples

```
bedfile <- system.file("extdata", "geno3pops.bed", package = "pcadapt")
mat <- bed2matrix(bedfile)
dim(mat)
table(mat)
```
<span id="page-2-0"></span>

# Description

get.pc returns a data frame such that each row contains the index of the genetic marker and the principal component the most correlated with it.

#### Usage

get.pc(x, list)

# Arguments

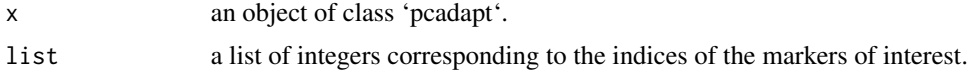

pcadapt *Principal Component Analysis for outlier detection*

## Description

pcadapt performs principal component analysis and computes p-values to test for outliers. The test for outliers is based on the correlations between genetic variation and the first K principal components. pcadapt also handles Pool-seq data for which the statistical analysis is performed on the genetic markers frequencies. Returns an object of class pcadapt.

#### Usage

```
pcadapt(
  input,
 K = 2,
 method = "mahalanobis",
 min.max = 0.05,ploidy = 2,
 LD.clumping = NULL,
 pca.only = FALSE,
  tol = 1e-04\lambda## S3 method for class 'pcadapt_matrix'
pcadapt(
  input,
 K = 2,
```

```
method = c("mahalanobis", "componentwise"),
 min.max = 0.05,ploidy = 2,
 LD.clumping = NULL,
 pca.only = FALSE,
 tol = 1e-04\mathcal{L}## S3 method for class 'pcadapt_bed'
pcadapt(
  input,
 K = 2,method = c("mahalanobis", "componentwise"),
 min.max = 0.05,ploidy = 2,
 LD.clumping = NULL,
 pca.only = FALSE,
  tol = 1e-04\lambda## S3 method for class 'pcadapt_pool'
pcadapt(
  input,
 K = (nrow(input) - 1),method = "mahalanobis",
 min.max = 0.05,ploidy = NULL,
 LD.clumping = NULL,
 pca.only = FALSE,
  tol
```

```
)
```
# Arguments

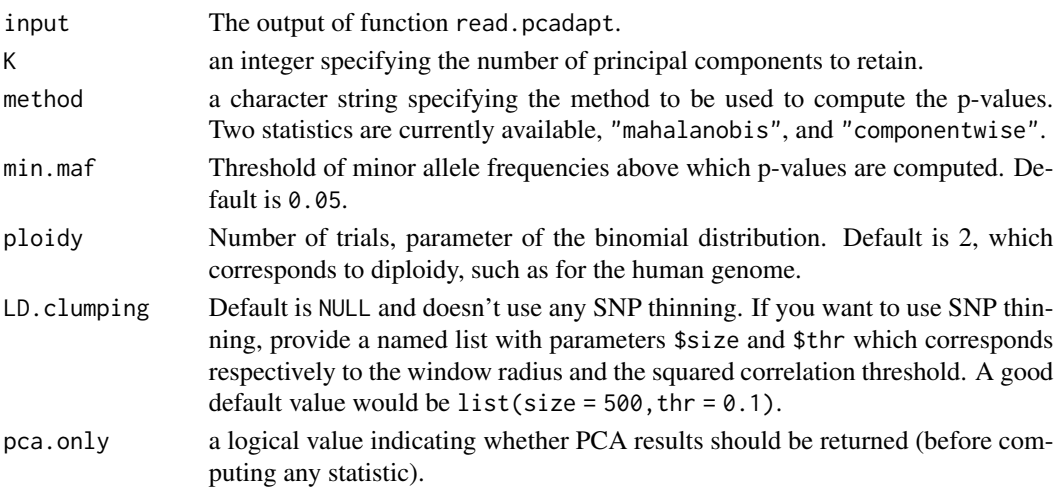

# <span id="page-4-0"></span>plot.pcadapt 5

tol Convergence criterion of RSpectra::svds(). Default is 1e-4.

#### Details

First, a principal component analysis is performed on the scaled and centered genotype data. Depending on the specified method, different test statistics can be used.

mahalanobis (default): the robust Mahalanobis distance is computed for each genetic marker using a robust estimate of both mean and covariance matrix between the K vectors of z-scores.

communality: the communality statistic measures the proportion of variance explained by the first K PCs. Deprecated in version 4.0.0.

componentwise: returns a matrix of z-scores.

To compute p-values, test statistics (stat) are divided by a genomic inflation factor (gif) when method="mahalanobis". When using method="mahalanobis", the scaled statistics (chi2\_stat) should follow a chi-squared distribution with K degrees of freedom. When using method="componentwise", the z-scores should follow a chi-squared distribution with 1 degree of freedom. For Pool-seq data, pcadapt provides p-values based on the Mahalanobis distance for each SNP.

### Value

The returned value is an object of class pcadapt.

plot.pcadapt *pcadapt visualization tool*

#### **Description**

plot.pcadapt is a method designed for objects of class pcadapt. It provides plotting options for quick visualization of pcadapt objects. Different options are currently available : "screeplot", "scores", "stat.distribution", "manhattan" and "qqplot". "screeplot" shows the decay of the genotype matrix singular values and provides a figure to help with the choice of K. "scores" plots the projection of the individuals onto the first two principal components. "stat.distribution" displays the histogram of the selected test statistics, as well as the estimated distribution for the neutral SNPs. "manhattan" draws the Manhattan plot of the p-values associated with the statistic of interest. "qqplot" draws a Q-Q plot of the p-values associated with the statistic of interest.

### Usage

```
## S3 method for class 'pcadapt'
plot(
  x,
  ...,
 option = "manhattan",
  i = 1,
  j = 2,pop,
  col,
```

```
chr.info = NULL,
 snp.info = NULL,
 plt.pkg = "ggplot",
 K = NULL)
```
# Arguments

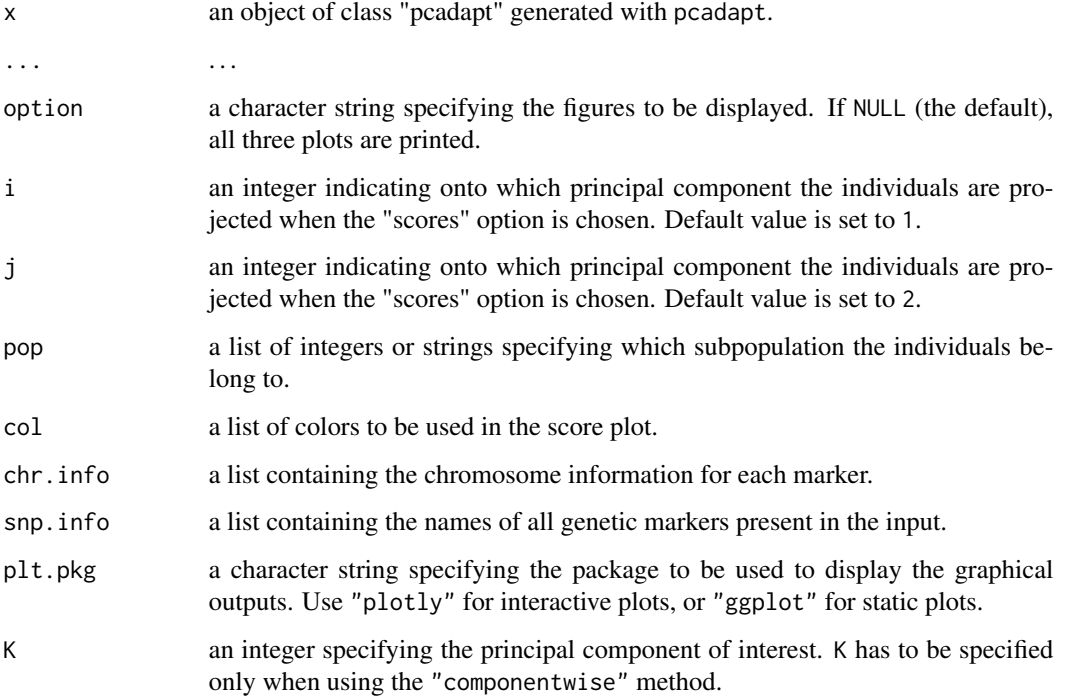

# Examples

## see ?pcadapt for examples

read.pcadapt *File Converter*

# Description

read.pcadapt converts genotype matrices or files to an appropriate format readable by pcadapt. For a file as input, you can choose to return either a matrix or convert it in bed/bim/fam files. For a matrix as input, this returns a matrix.

<span id="page-5-0"></span>

# <span id="page-6-0"></span>run.pcadapt 7

# Usage

```
read.pcadapt(
  input,
  type = c("pcadapt", "lfmm", "vcf", "bed", "ped", "pool", "example"),
  type.out = c("bed", "matrix"),allele.sep = c("/", "|"),
 pop.sizes,
 ploidy,
 local.env,
 blocksize
\mathcal{L}
```
# Arguments

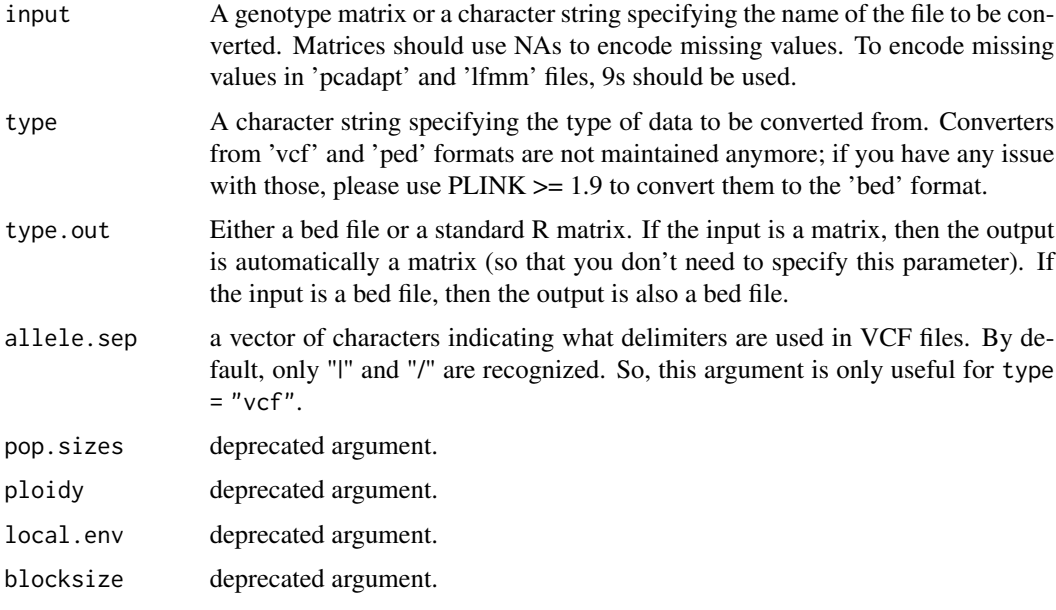

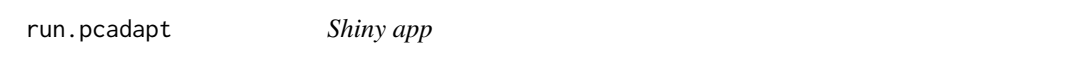

# Description

pcadapt comes with a Shiny interface.

# Usage

run.pcadapt()

<span id="page-7-0"></span>

# Description

Function to write bed/bim/fam files from a pcadapt or an lfmm file.

# Usage

writeBed(file, is.pcadapt)

# Arguments

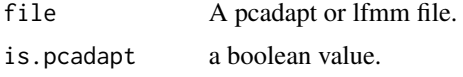

# Value

The input 'bedfile' path.

# <span id="page-8-0"></span>Index

bed2matrix, [2](#page-1-0)

get.pc, [3](#page-2-0)

pcadapt, [3](#page-2-0) plot.pcadapt, [5](#page-4-0)

read.pcadapt, [6](#page-5-0) run.pcadapt, [7](#page-6-0)

writeBed, [8](#page-7-0)